# FEniCS Course

Lecture 9: Incompressible Navier–Stokes equations

Contributors
Anders Logg
André Massing

### The incompressible Navier–Stokes equations

$$\begin{split} \dot{u} + u \cdot \nabla u - \nu \Delta u + \nabla p &= f &\quad \text{in } \Omega \times (0, T] \\ \nabla \cdot u &= 0 &\quad \text{in } \Omega \times (0, T] \\ u &= g_{\scriptscriptstyle D} &\quad \text{on } \Gamma_{\scriptscriptstyle D} \times (0, T] \\ \nu \frac{\partial u}{\partial n} - p n &= g_{\scriptscriptstyle N} &\quad \text{on } \Gamma_{\scriptscriptstyle N} \times (0, T] \\ u(\cdot, 0) &= u_0 &\quad \text{in } \Omega \end{split}$$

- u is the fluid velocity and p is the pressure divided by the density  $\rho$
- $\nu = \mu/\rho$  is the kinematic viscosity,  $\mu$  dynamic viscosity
- f is a given body force per unit mass
- $g_{\rm D}$  is a given boundary velocity
- $g_N$  is a given boundary function for the natural boundary condition
- $u_0$  is a given initial velocity

#### Variational problem

Multiply the momentum equation by a test function v and integrate by parts:

$$\begin{split} \int_{\Omega} (\dot{u} + u \cdot \nabla u) \cdot v \, \mathrm{d}x + \nu \int_{\Omega} \nabla u : \nabla u \, \mathrm{d}x - \int_{\Omega} p \nabla \cdot v \, \mathrm{d}x \\ &= \int_{\Omega} f \cdot v \, \mathrm{d}x + \int_{\Gamma_{\mathcal{V}}} g_{\mathcal{N}} \cdot v \, \mathrm{d}s \end{split}$$

Short-hand notation:

$$(\dot{u} + u \cdot \nabla u, v) + \nu(\nabla u, \nabla v) - (p, \nabla \cdot v) = (f, v) + (g_{\scriptscriptstyle \mathrm{N}}, v)_{\Gamma_{\scriptscriptstyle \mathrm{N}}}$$

Multiply the continuity equation by a test function q and sum up: find  $(u,p) \in V$  such that

$$\begin{split} (\dot{u} + u \cdot \nabla u, v) + \nu(\nabla u, \nabla v) - (p, \nabla \cdot v) - (q, \nabla \cdot u) \\ &= (f, v) + (g_{\scriptscriptstyle \mathrm{N}}, v)_{\Gamma_{\scriptscriptstyle \mathrm{N}}} \end{split}$$

for all  $(v,q) \in \hat{V}$ 

#### Discrete mixed variational form of Navier-Stokes

Time-discretization leads to a *saddle-point* problem on each time step:

$$\left[\begin{array}{cc} M + \Delta t A + \Delta t N(U) & \Delta t B \\ \Delta t B^\top & 0 \end{array}\right] \left[\begin{array}{c} U \\ P \end{array}\right] = \left[\begin{array}{c} b \\ 0 \end{array}\right]$$

- Efficient solution of the saddle-point problem relies on the efficiency of special-purpose preconditioners (Uzawa iteration, Schur complement preconditioners, ...)
- We will use another approach (simpler and often more efficient)

#### The classical Chorin-Teman projection method

Step 1: Compute tentative velocity  $u^{\bigstar}$  solving

$$\frac{u^{\bigstar} - u^n}{\Delta t} - \nu \Delta u^{\bigstar} + (u^* \cdot \nabla)u^{**} = f^{n+1} \quad \text{in } \Omega$$

$$u^{\bigstar} = g_D \qquad \qquad \text{on } \Omega_D$$

$$\frac{\partial u^{\bigstar}}{\partial n} = 0 \qquad \qquad \text{on } \Omega_N$$

Step 2: Compute a corrected velocity  $u^{n+1}$  and a new pressure  $p^{n+1}$  solving

$$\frac{u^{n+1} - u^{\bigstar}}{\Delta t} + \nabla p^{n+1} = 0 \quad \text{in } \Omega$$

$$\nabla \cdot u^{n+1} = 0 \qquad \qquad \text{in } \Omega$$

$$u^{n+1} \cdot n = 0 \qquad \qquad \text{on } \partial \Omega$$

### Computing the tentative velocity

In principle, the term  $(u^* \cdot \nabla)u^{**}$  can be approximated in several ways

- Explicit:  $u^* = u^{**} = u^n \Rightarrow$  diffusion-reaction equation
- Semi-implicit  $u^* = u^n$  and  $u^{**} = u^{n+1} \Rightarrow$  convection-diffusion-reaction equation
- Fully-implicit  $u^* = u^{**} = u^{n+1}$  retaining the basic non-linearity in the Navier-Stokes equations

The natural outflow condition  $\nu \partial_n u - pn = 0$  is artificially enforced by requiring

- $\partial_n u^* = 0$  on  $\partial \Omega_N$  in step 1
- $p^{n+1} = 0$  on  $\partial \Omega_N$  in step 2

## Solving the projection step

Applying  $\nabla \cdot$  to  $\frac{u^{n+1} - u^*}{\Delta t} + \nabla p^{n+1} = 0$  and using requirement  $\nabla \cdot u^{n+1} = 0$  yields

$$\Delta p^{n+1} = \frac{1}{\Delta t} \nabla \cdot u^{\bigstar}$$
 in  $\Omega$ 

We already required

$$p = 0$$
 on  $\partial \Omega_N$ 

Multiplying  $\frac{u^{n+1} - u^*}{\Delta t} + \nabla p^{n+1} = 0$  with n and restricting to  $\partial \Omega_D$  gives

$$\frac{\partial p^{n+1}}{\partial n} = 0 \quad \text{on } \partial \Omega_D$$

Compute  $u^{n+1}$  by

$$u^{n+1} = u^{\bigstar} - \Delta t \nabla n^{n+1}$$

including boundary conditions for u at  $t = t^{n+1}$ 

#### Chorin-Teman projection method – Summary

**1** Compute tentative velocity  $u^*$  by

$$\left(\frac{u^{\bigstar} - u^n}{\Delta t}, v\right) + \left(\left(u^* \cdot \nabla\right)u^{**}, v\right) + \nu(\nabla u^{\bigstar}, \nabla v) - (f, v) = 0$$

including boundary conditions for the velocity.

2 Compute new pressure  $p^{n+1}$  by

$$(\nabla p^{n+1}, \nabla q) + \frac{1}{\Delta t}(\nabla \cdot u^{\bigstar}, q) = 0$$

including boundary conditions for the pressure.

3 Compute corrected velocity by

$$(u^{n+1} - u^{\bigstar}, v) + \Delta t(\nabla p^{n+1}, v) = 0$$

including boundary conditions for the velocity.

#### Useful FEniCS tools (I)

Note grad vs.  $\nabla$ :

#### $Python\ code$

```
dot(grad(u), u)
dot(u, nabla_grad(u))
```

Solving linear systems:

#### Python code

```
solve(A, x, b)
solve(A, x, b, "gmres", "ilu")
solve(A, x, b, "cg", "amg")
```

Defining a and L based on residual formulation:

#### Python code

```
F1 = ( (1/k)*inner(u - u0,v) + inner(grad(u0)*u0,v)
+ nu*inner(grad(u),grad(v)) - inner(f,v) )*dx
a1 = lhs(F1)
L1 = rhs(F1)
```

### The FEniCS challenge!

Implement a famous benchmark simulating a laminar flow around a cylinder. The geometry is described by

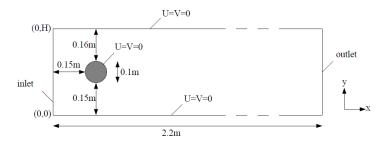

Set the kinematic viscosity  $\nu=0.001\,\mathrm{m}^2/s$  and  $\rho=1.0\,\mathrm{kg/m}^3$ . A "do-nothing" boundary condition is assumed at the outlet. Defining  $U_m=1.5\,\mathrm{m/s}$ , the time-dependent inflow condition is given by

$$U = 4U_m y(H - y)\sin(\pi t/8)/H^2$$
,  $V = 0$ .

### The FEniCS challenge!

The inflow boundary lies at x = -0.2 and the outflow boundary at x = 2.0. Compute the flow on the time interval [0,8] with time-step dt = 0.001. Test your implementation first for a larger time-step dt = 0.01 and the same channel problem but with the cylinder removed. If everything goes fine you should get something like

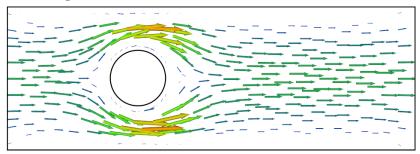

Happy coding!